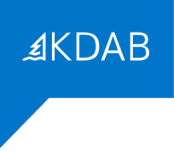

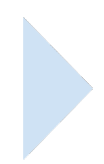

# **FORMATION "INTRODUCTION À GIT"**

# **PROGRAMME**

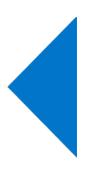

### *Formateurs*

La société KDAB possède une expérience de plus de 20 années dans le développement d'applications utilisant la bibliothèque Qt, ainsi que dans les formations à ce type de développement.

La filiale française *KDAB (France)* propose des services de développement, de conseil, d'assistance et de formation, autour de Qt, C++, OpenGL, Git et CMake.

La déclaration d'activité de formation de KDAB (France) a été enregistrée sous le **numéro 93 84 03221 84** auprès du préfet de région de Provence-Alpes-Côte d'Azur.

Le Directeur Général de KDAB France, David Faure, ingénieur en informatique de l'INSA de Lyon, est développeur KDE (bureau de logiciel libre basé sur Qt, Git et CMake) depuis 1998, et a participé au sein de KDAB à de nombreux projets de développements basés sur Qt, Git et CMake. Il a aussi effectué de nombreuses formations Qt, C++ et CMake dans toute l'Europe. Il travaille depuis les bureaux de KDAB (France) dans la banlieue d'Avignon.

Franck Arrecot, titulaire d'un Master Informatique et Développement Logiciel de l'Université de Toulouse utilise le framework Qt depuis 2011. Il a rejoint KDAB en 2014 en tant que développeur et formateur spécialisé sur les technologies QtWidgets et QtQuick. Il intervient régulièrement dans des conférences pour y parler techniques de développement ou faire découvrir le travail de la communauté KDE. Il est basé sur Bayonne.

## *Durée*

La formation "Introduction à Git" dure 1 jour (7 heures).

# *Objectif*

Cette formation enseigne l'utilisation du logiciel de gestion de versions appelé Git.

A l'issue de la formation, les participants seront capables d'utiliser Git pour gérer leur code, de manière portable sur plusieurs systèmes d'exploitation, seul ou au sein d'une équipe.

# *Audience*

Cette formation est destinée aux développeurs d'applications ou de bibliothèques, ou à tout autre personne ayant à utiliser git pour des projets simples ou complexes.

# *CPF*

Cette formation n'est pas éligible au CPF.

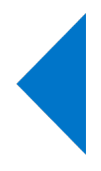

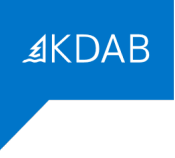

## *Prérequis*

Une expérience de la ligne de commande est fortement recommandée.

Aucune expérience préalable avec Git ou avec un autre logiciel de gestion de versions n'est nécessaire pour la formation.

### *Compétences professionnelles visées*

- Créer un nouveau dépôt git
- Visualiser l'historique d'un dépôt git
- Créer une branche git
- Fusionner (merge) des changements entre branches
- Résoudre des conflits lors d'un merge ou d'un rebase
- Ajouter et mettre à jour des sous-modules
- Créer un commit avec tout ou partie des changements effectués en local
- Utiliser gerrit pour soumettre des changements et demander la revue du code
- Utiliser git bisect pour localiser un commit fautif

#### *Thèmes abordés*

- 1. Introduction
	- Logiciels de gestion de versions : centralisés ou distribués
	- Gestion des données et les 3 états de Git
	- Configuration initiale de Git
- 2. Démarrer avec Git
	- Récupérer et créer un projet
	- Visualiser l'historique du dépôt git
	- Gérer les changements effectués localement
- 3. Les branches
	- Merge ou Rebase
	- Gérer plusieurs branches
	- Résoudre les conflits
- 4. Les sous-modules
	- Initialisation et mise à jour
	- Publier des changements
- 5. Stratégies de commits
	- Soumettre des changements partiels

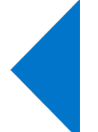

- Mettre de côté des changements avec le stash
- Le rebase interactif
- 6. Sujets additionels
	- Utiliser les fichier patch
	- Travailler en équipe avec Gerrit
	- Utiliser git bisect pour localiser un changement fautif
	- Astuces de configuration git
	- Annexe

# *Moyens pédagogiques*

Le support de formation comporte 85 pages en anglais, et est régulièrement mis à jour pour suivre les évolutions de Git.

**AKDAB** 

#### Formations en présentiel

Le support de formation est projeté sur écran au moyen d'un vidéo-projecteur. Une copie imprimée du support de formation est remise à chaque participant.

Une clé USB est remise à chaque participant, avec les points de départ pour les travaux pratiques, leurs corrigés, et le code des exemples présentés pendant la formation. Chaque participant peut utiliser son propre ordinateur, ou prévoir au minimum un ordinateur pour deux participants, lors de formations sur site client.

#### Formations à distance

Le support de formation est envoyé en PDF nominatif, par mail, à chaque participant. Ce même support est diffusé via un partage d'écran durant la formation.

Les points de départ pour les travaux pratiques, leurs corrigés, et le code des exemples présentés pendant la formation, sont eux aussi envoyés par mail, à chaque participant, avant le début de la formation.

L'outil gratuit Zoom est utilisé pour la visio-conférence pendant toute la formation. Les participants reçoivent dans leur convocation par mail le lien zoom qui permet de rejoindre la visio-conférence. En cas de soucis technique avec Zoom, le mail de convocation indique aussi comme utiliser un tchat (indépendant de Zoom) pour communiquer avec le formateur. Si cette solution ne fonctionnait pas non plus, les participants peuvent appeler le standard KDAB (04 90 84 08 53) afin d'être mis en relation avec un ingénieur en informatique expérimenté avec l'utilisation de Zoom pour obtenir de l'aide.

Lors des travaux pratiques, le formateur crée des salles virtuelles séparées avec 2 à 3 participants par salle, pour un travail en groupe sur les exercices. Le formateur fait régulièrement le tour des salles virtuelles pour aider les groupes. Le temps nécessaire à la réalisation de ces travaux est donc inclus dans la durée de la formation (pas de travail à effectuer le soir).

### *Résultats*

A l'issue de la formation, les participants seront capables d'appliquer leur nouveau savoir-faire pour la gestion de versions avec Git.

## *Évaluation*

Une évaluation écrite faite dans la dernière demi-journée permettra d'établir le niveau de connaissances Git des participants à la formation.

Après l'examen individuel, les questions et les bonnes réponses sont présentées en séance pour débattre avec les participants. Le résultat individuel de chaque participant lui est indiqué à l'issue de la formation.

#### Formations à distance

Le questionnaire est envoyé par mail aux participants au moment de l'évaluation (environ une heure avant la fin de la formation). Les participants renvoient par mail le questionnaire rempli.

## *Suivi après la formation*

Il est possible de commander auprès de KDAB (France) un atelier de mise en pratique de Git sur un projet (nouveau ou existant), une assistance au développement (conseils, débogage, profilage, soustraitance, ...) , une formation CMake, ou de nombreuses autres formations liées à Qt et au C++.

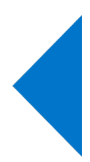